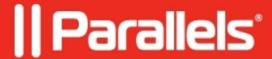

# SuCatalogMode variable description

• Parallels Device Management

## Information

**SuCatalogMode** variable in **/Library/Preferences/com.parallels.pma.agent.plist** determines which software update configuration the Parallels Mac Client running on a Mac is currently using.

### SuCatalogMode 0 (default value):

- Mac gets the full original updates catalog from Apple;
- Users are able to install **any** patches they want to;
- Patches deployed by admin are forcibly installed (automatically).

### SuCatalogMode 1:

- Mac gets the full updates catalog obtained from Parallels Software Update Point (PSUP);
- Admin may setup in-house catalog caching (using 3rd part tools, i.e. Reposado), but it is not required;
- Users are able to install **any** patches they want to;
- Patches deployed by admin are forcibly installed (automatically).

#### **SuCatalogMode 2:**

- Mac gets the dedicated catalog from PSUP, containing only patches deployed to it;
- Users are not able to install any other patches and do not see them in the **Software Update** utility;
- Admin may setup in-house catalog caching (using 3rd part tools, i.e. Reposado), but it is not required;
- Patches deployed by admin are forcibly installed (automatically);
- Mac can't report updates status as "Required" to SCCM if they weren't deployed to it.

© 2024 Parallels International GmbH. All rights reserved. Parallels, the Parallels logo and Parallels Desktop are registered trademarks of Parallels International GmbH. All other product and company names and logos are the trademarks or registered trademarks of their respective owners.